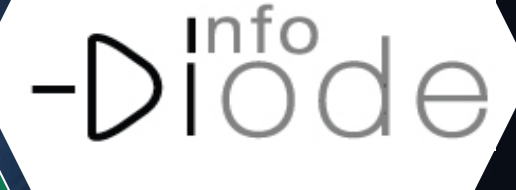

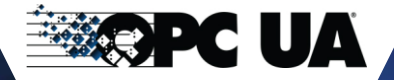

IT IS

**Экспорт видеопотоков в ситуационный центр** 

**Сегментирование сетей АСУ ТП** 

**Однонаправленная** 

**передача данных**

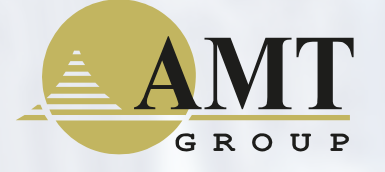

Образец заголовка

**Защита объектов КИИ и ОПО**

пт 15.03.2024

Варианты применения решений InfoDiode в ТЭК и энергетике

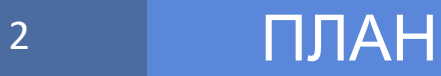

## Типы объектов

# Сценарии применения InfoDiode как части интеграционных решений

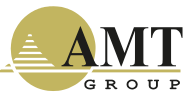

#### З Типы объектов

- 1. Объект (тип 1), передающий данные **в рамках общей системы диспетчеризации («жесткие требования» к участию в рамках общей системы диспетчеризации),** характерен для энергосистем
	- Характерна передача протоколов IEC 104
- 2. Объект (тип 2), обладающий высокой степенью автономности (**диспетчеризация в классическом понимании не так критична, но данные необходимо также передавать в ситуационный центр, центр мониторинга, ERP, MES системы**)
	- Характерна передача протоколов OPC UA/DA, редко Modbus

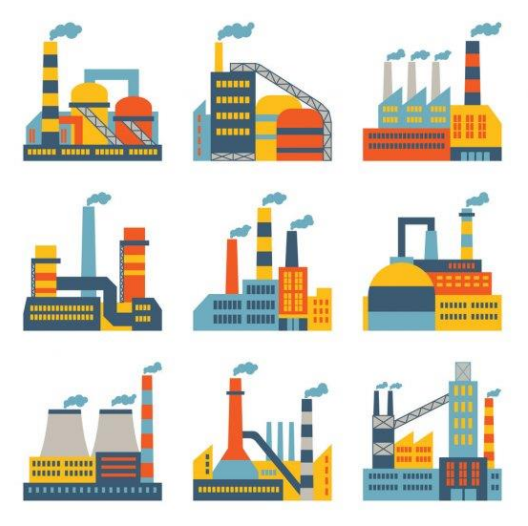

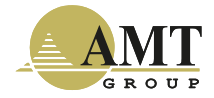

#### Тип 1 (объект в общей системе диспетчеризации) – решение задачи передачи данных

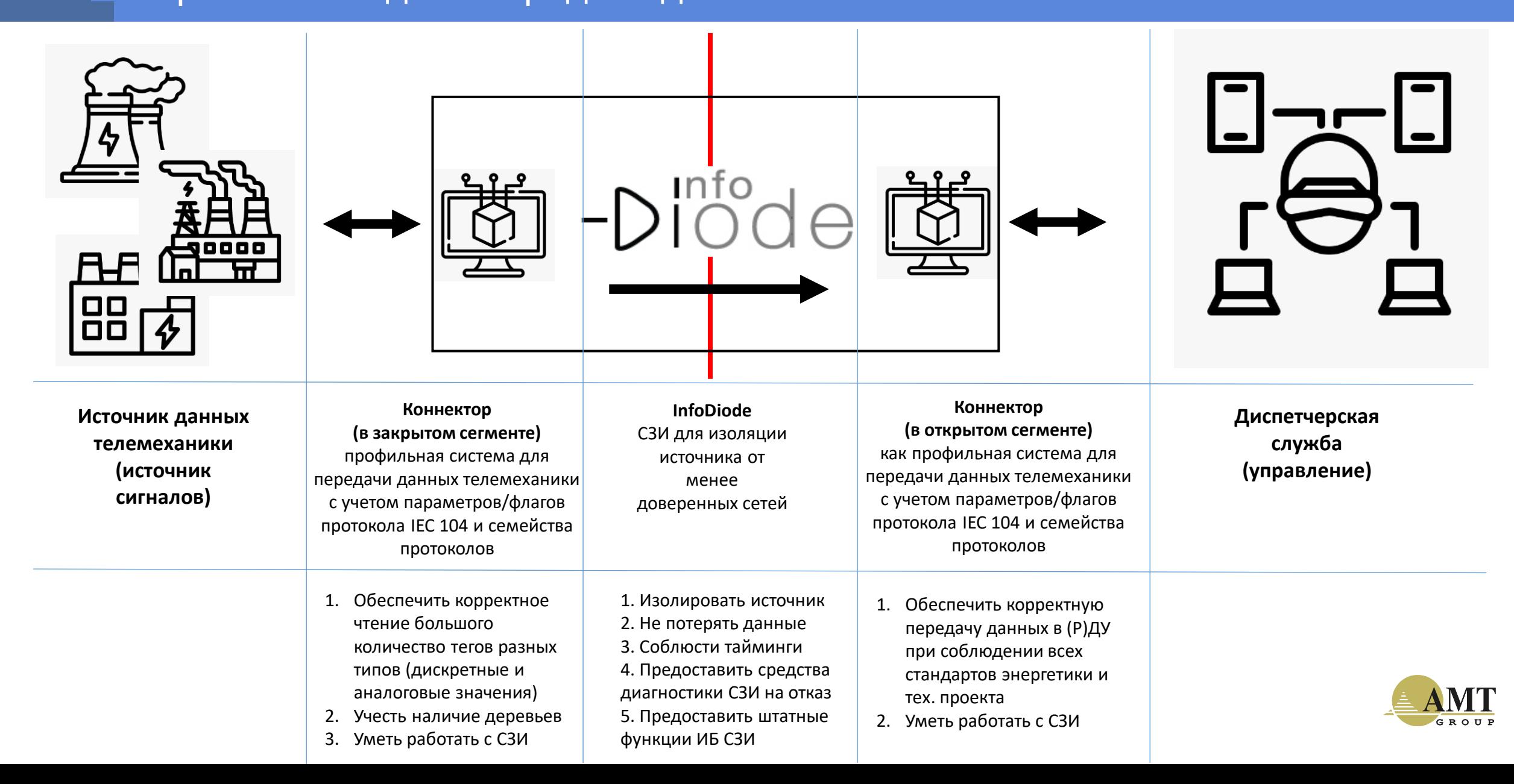

#### Тип 2 (объект в системе диспетчеризации и сопрягается с иными системами) – решение задачи передачи данных

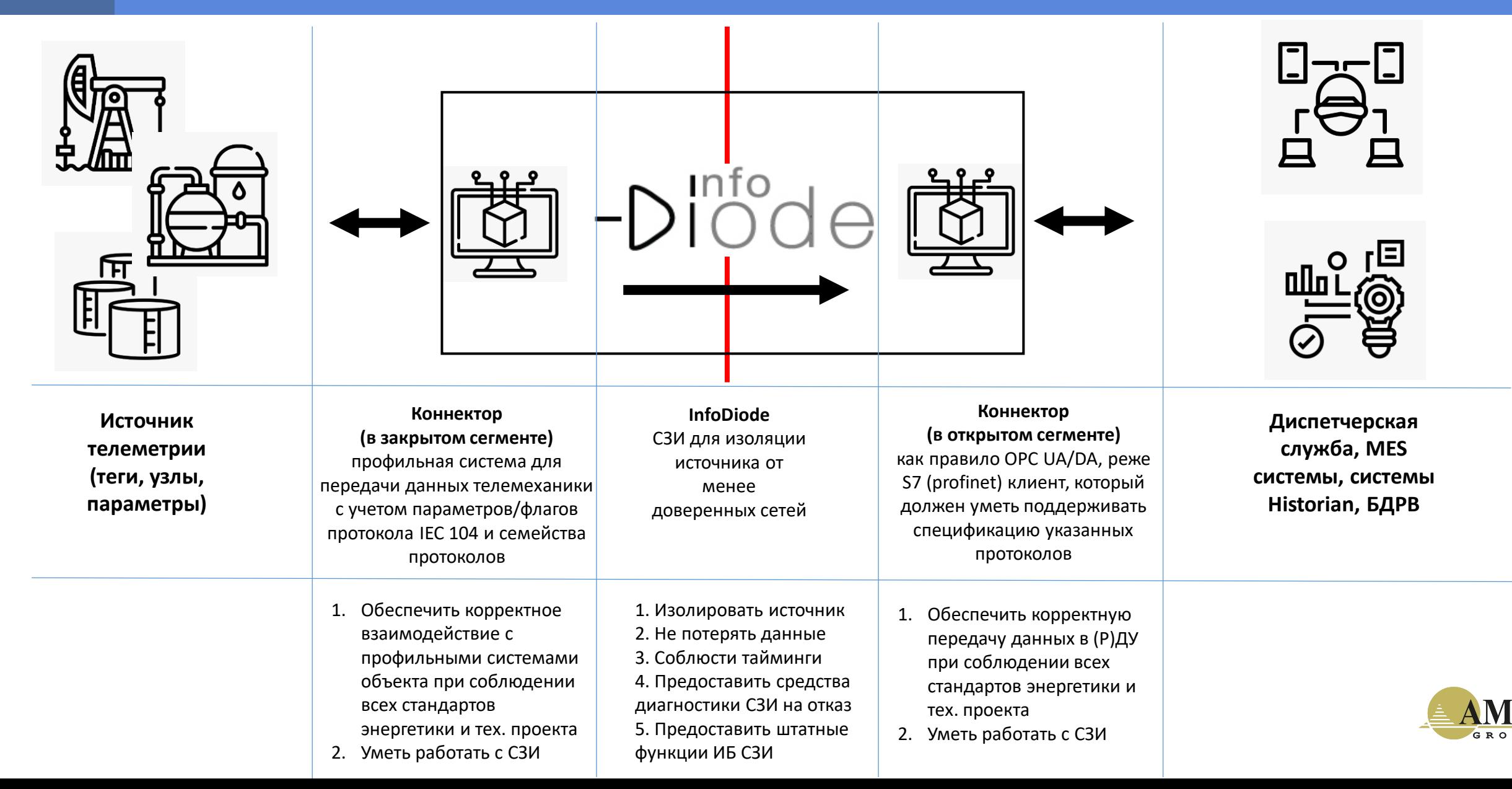

#### <sup>6</sup> Для объектов типа 1 и 2 актуален вопрос внедрения IDS

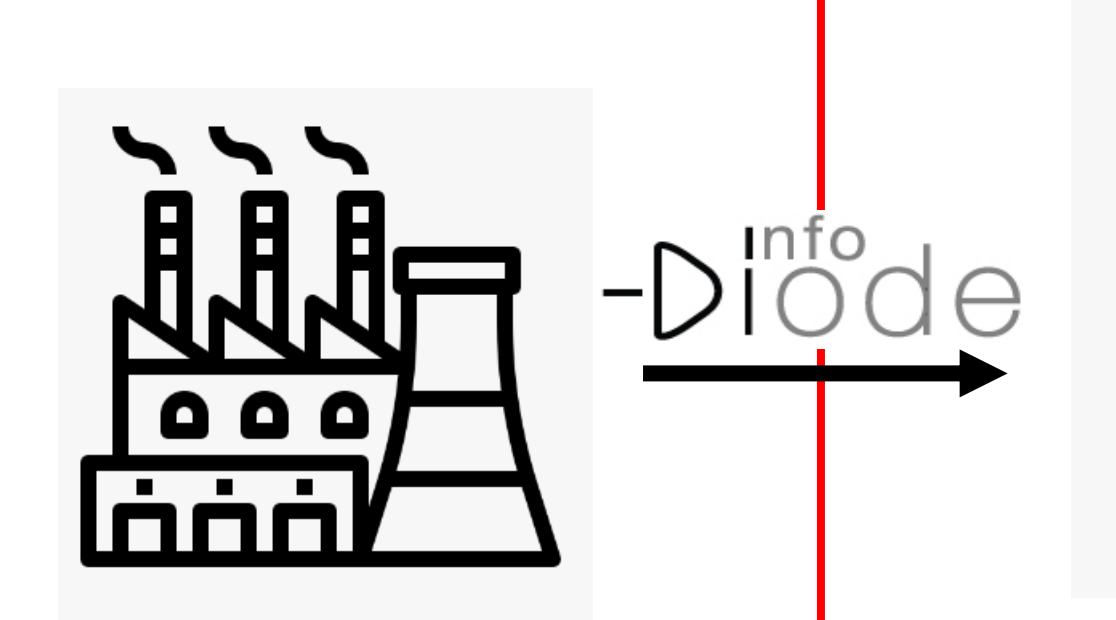

- Требуется контролировать объект на предмет событий ИБ в условиях его изоляции
- Требуется мониторинг сетевого трафика, аномалий
- Требуется обнаруживать несанкционированную активность, вызванную причинами внутри объекта

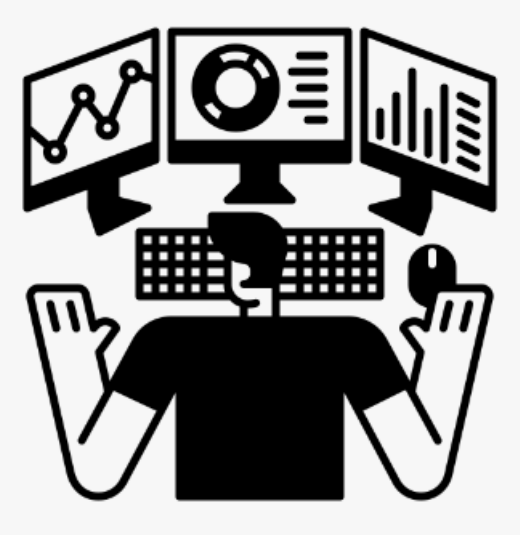

- Для сопряжения с SOC могут быть использованы разные решения InfoDiode (чисто аппаратные или InfoDiode SMART)
- Срабатывания с «ловушек» наравне с данными SPAN (трафик закрытого сегмента) передаются в единый SOC

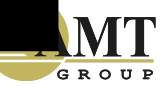

#### АМТ-ГРУП: полная линейка решений класса «диод» для защиты КИИ, ОПО, АСУ ТП и ИТ инфраструктуры

- **1. АК InfoDiode** базовое аппаратное решение, гарантирующее защиту на аппаратном уровне и эффективно решающее задачу по передаче UDP, Syslog, SPAN трафика
- **2. АПК InfoDiode PRO** решение для передачи значимых файловых потоков, дистрибутивов, реплик ВМ и баз данных, электронной почты, бэкапов и т.п.
- **3. АПК InfoDiode SMART** решение для передачи за пределы периметра КИИ промышленных протоколов, в том числе видео, для интеграции SCADA систем, организации удаленных ситуационных центров за границей периметра, в условиях гарантированной изоляции КИИ

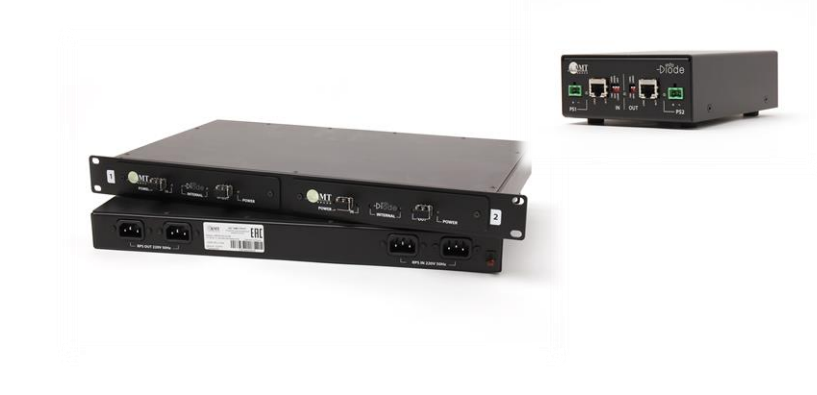

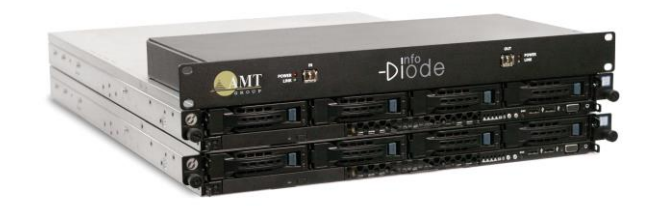

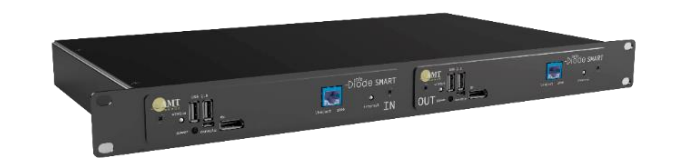

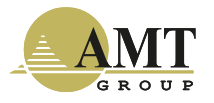

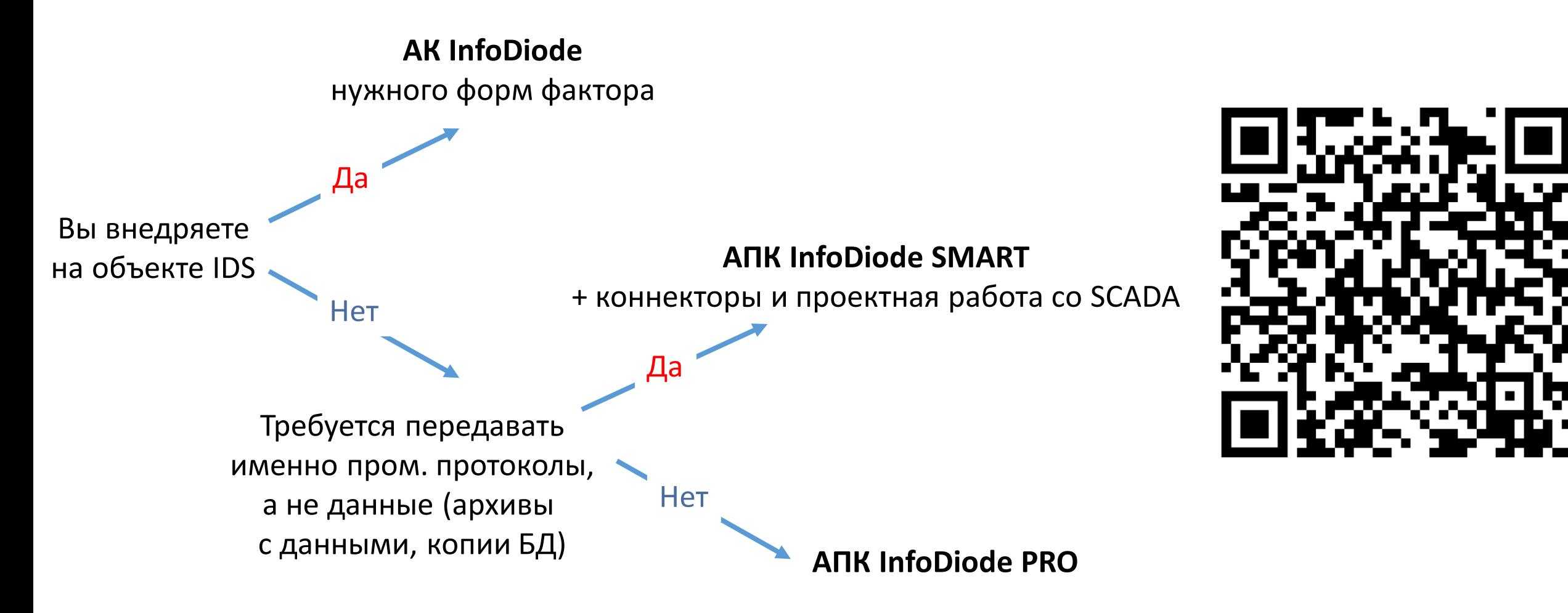

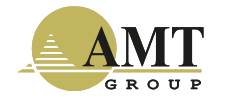

#### Как проводить пуско-наладку устройства однонаправленной передачи данных InfoDiode

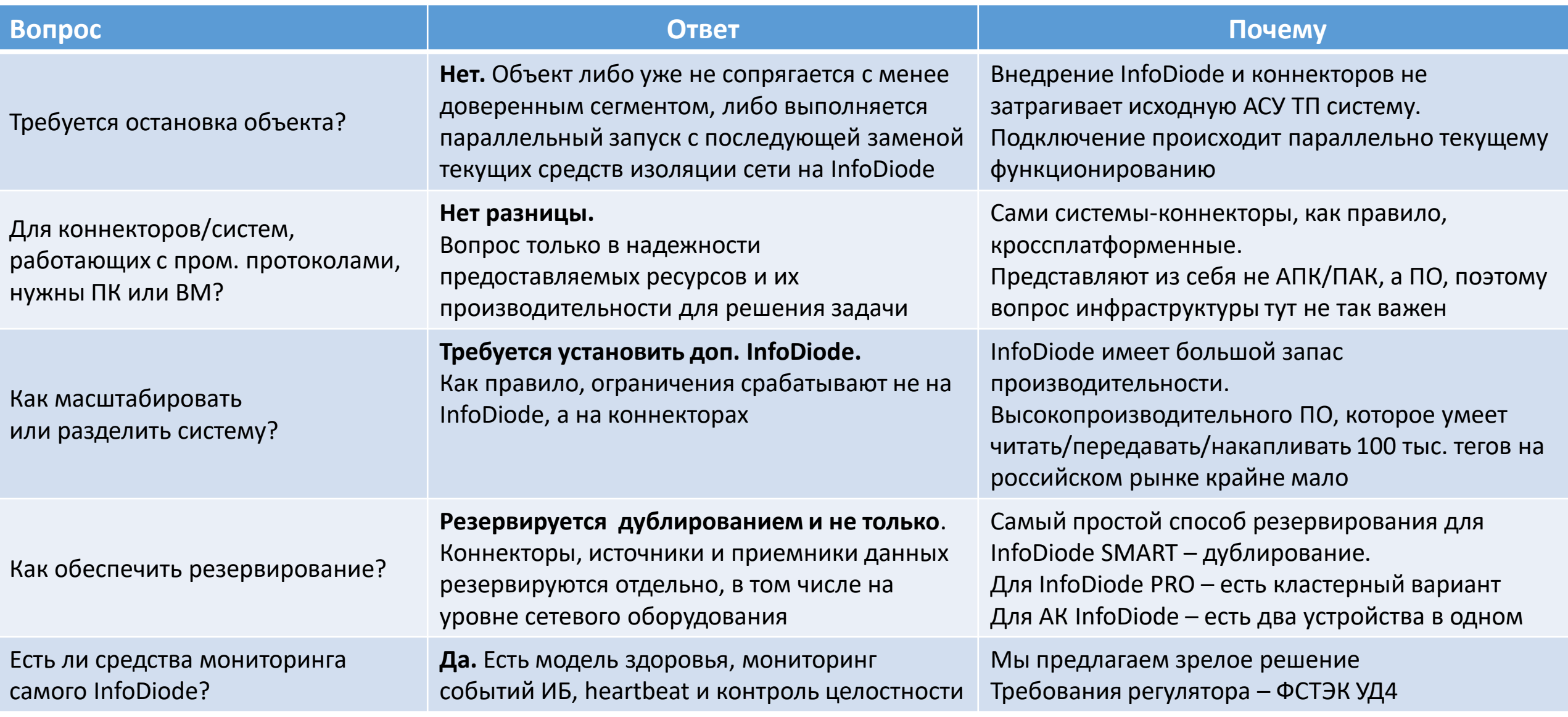

- **1. Сертификаты ФСТЭК (УД4)**  на всю линейку решений
- **2. Реестр Минпромторга**  включены и аппаратный, и программно-аппаратный комплексы
- **3. Реестр Минцифры** программное обеспечение
- **4. Сертификаты и декларации ЕАС** на всю линейку решений

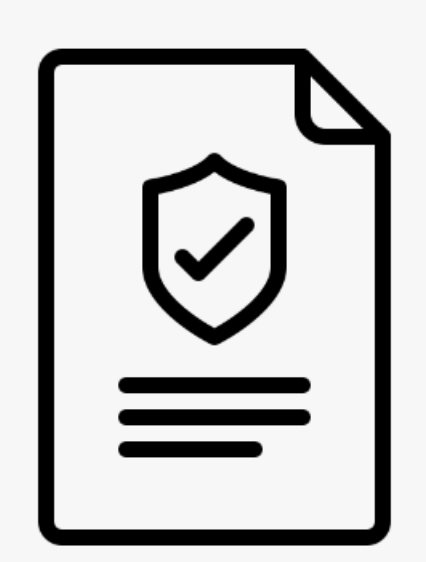

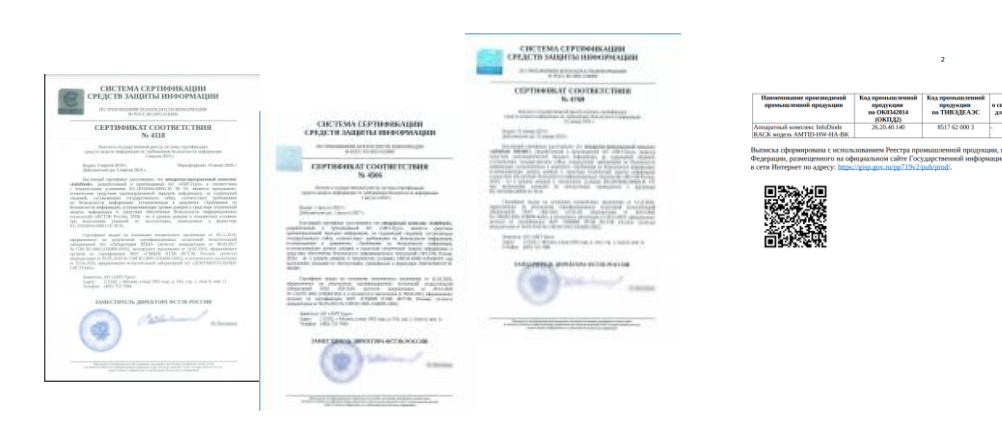

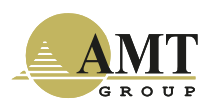

- Адрес: 115162, Россия, Москва, ул. Шаболовка, д. 31, корп. Б, подъезд 3, этаж 2, вход с Конного переулка
- Телефон/Факс: +7 (495) 725-7660, +7 (495) 646-7560
- Факс: +7 (495) 725-7663
- E-mail: **[InfoDiode@amt.ru](mailto:InfoDiode@amt.ru)**
- Сайт: **[InfoDiode.ru](https://infodiode.ru/)**

11

• Техническая поддержка: **https://support.amt.ru** 

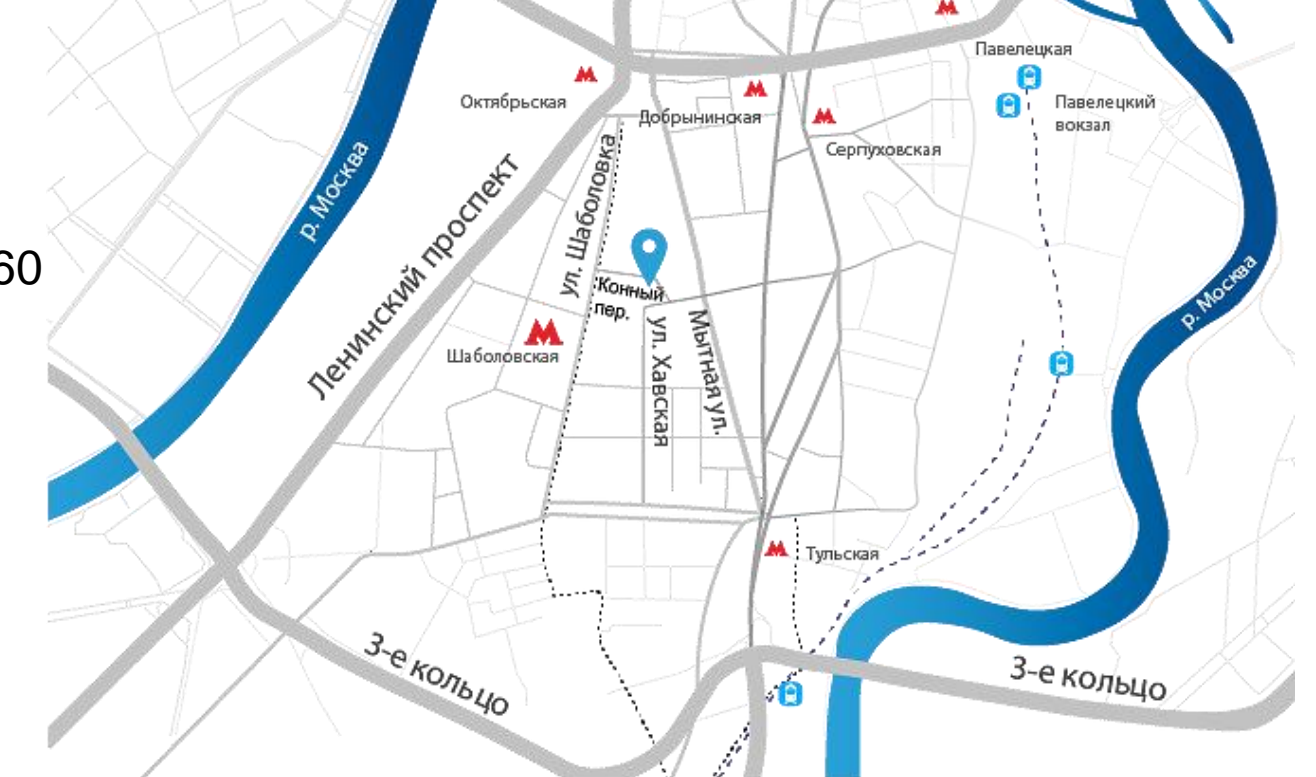

### **СПАСИБО ЗА ВНИМАНИЕ!**

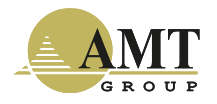